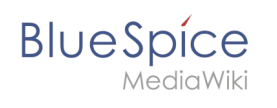

## **Contents**

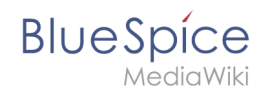

# **Setup:Installation Guide/Security Settings/Deactivating installcheck file**

### Basic information

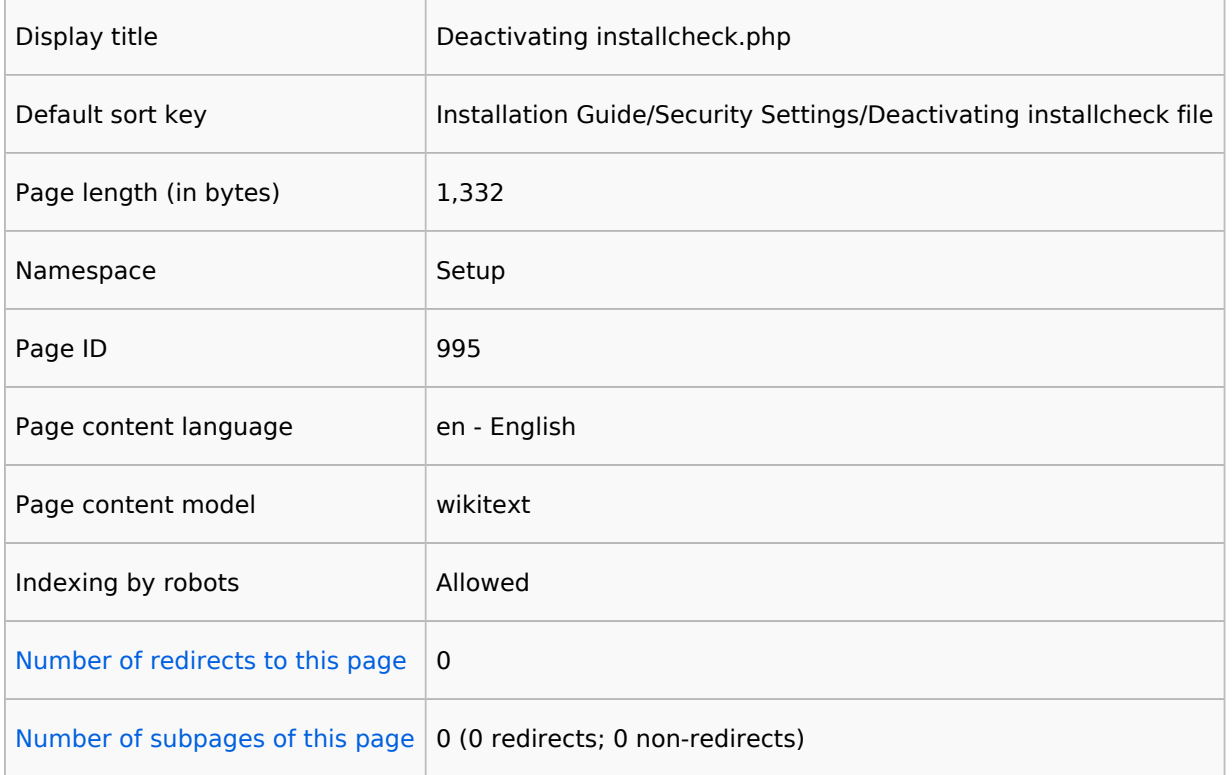

### Page protection

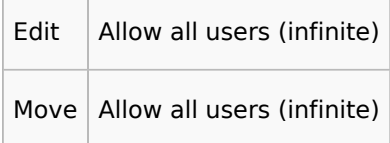

#### [View the protection log for this page.](https://en.wiki.bluespice.com/w/index.php?title=Special:Log&type=protect&page=Setup%3AInstallation+Guide%2FSecurity+Settings%2FDeactivating+installcheck+file)

#### Edit history

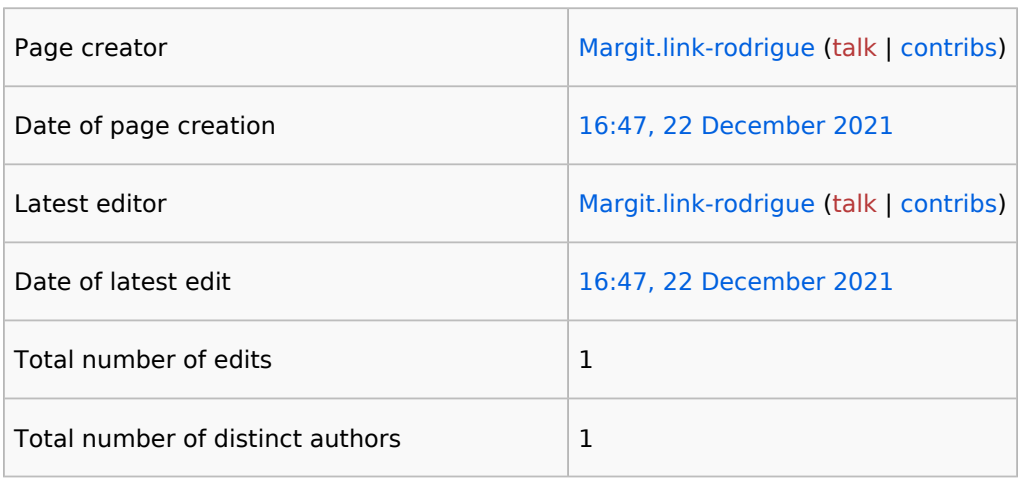

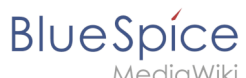

#### **Setup:Installation Guide/Security Settings /Deactivating installcheck file**

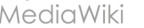

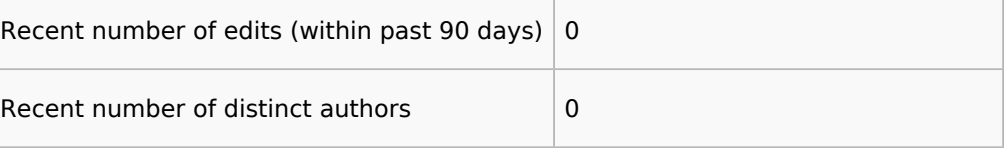